### <span id="page-0-0"></span>Lynkurs i LTEX Formattering av matematikk

#### [Trond Endrestøl](http://fig.ol.no/~trond/)

[Fagskolen Innlandet,](http://fagskolen-innlandet.no/) IT-avdelingen

16. august 2015

T. Endrestøl (FSI/IT) and the control of the control of the control of the control of the control of the control of the control of the control of the control of the control of the control of the control of the control of t

ik ⊞i⊁iki э  $299$ 

不自下

### Foredragets filer I

- Filene til foredraget er tilgjengelig gjennom:
	- Subversion: svn co <svn://svn.ximalas.info/lynkurs-i-latex>
	- Web: [svnweb.ximalas.info/lynkurs-i-latex](http://svnweb.ximalas.info/lynkurs-i-latex/)
- [lynkurs-i-latex.foredrag.pdf](http://svnweb.ximalas.info/lynkurs-i-latex/trunk/lynkurs-i-latex.foredrag.pdf?view=co) vises på lerretet
- [lynkurs-i-latex.handout.pdf](http://svnweb.ximalas.info/lynkurs-i-latex/trunk/lynkurs-i-latex.handout.pdf?view=co) er mye bedre for publikum å se på egenhånd
- [lynkurs-i-latex.handout.2on1.pdf](http://svnweb.ximalas.info/lynkurs-i-latex/trunk/lynkurs-i-latex.handout.2on1.pdf?view=co) og [lynkurs-i-latex.handout.4on1.pdf](http://svnweb.ximalas.info/lynkurs-i-latex/trunk/lynkurs-i-latex.handout.4on1.pdf?view=co) er begge velegnet til utskrift
- \* . 169. pdf-filene er i 16:9-format
- \* . 1610. pdf-filene er i 16:10-format

## Foredragets filer II

- $\bullet$  Foredraget er mekka ved hjelp av [GNU Emacs,](http://www.gnu.org/software/emacs/) AUCT<sub>F</sub>X, [pdfL](http://www.tug.org/applications/pdftex/)AT<sub>F</sub>X fra MiKT<sub>F</sub>X, LA[TEX-](http://www.latex-project.org/)dokumentklassa [beamer,](https://bitbucket.org/rivanvx/beamer/wiki/Home) [Subversion,](http://subversion.apache.org/) [TortoiseSVN](http://tortoisesvn.net/) og [Adobe Reader](http://get.adobe.com/no/reader/)
- Hovedfila bærer denne identifikasjonen: \$Ximalas: trunk/lynkurs-i-latex.tex 12 2015-08-16 21:06:53Z trond \$
- Driverfila for denne PDF-fila bærer denne identifikasjonen: \$Ximalas: trunk/lynkurs-i-latex.foredrag.169.tex 3 2015-08-14 19:49:44Z trond \$
- Copyright (C) 2015 Trond Endrestøl
- Dette verket er lisensiert med: [Creative Commons,](http://creativecommons.org/) [Navngivelse-DelPåSammeVilkår 3.0](http://creativecommons.org/licenses/by-sa/3.0/no/) [Norge](http://creativecommons.org/licenses/by-sa/3.0/no/) (CC BY-SA 3.0)

#### Oversikt over hele foredraget Del 1: Historikk

- 1 T<sub>F</sub>X og [METAFONT](#page-9-0)
- $2$   $AT$ <sub>F</sub> $X$

### 3 [TUG, DANTE, NTUG](#page-35-0)

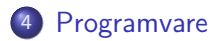

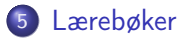

э

 $299$ 

 $\triangleright$   $\rightarrow$   $\exists$   $\rightarrow$ 

( 伊 )

- 4 E

4 D F

#### Oversikt over hele foredraget Del 2: LATEX-dokumenter

<sup>6</sup> LA[TEX-dokument](#page-77-0)

7 [Kort eksempel](#page-91-0)

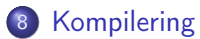

B

 $299$ 

 $\triangleright$   $\rightarrow$   $\exists$   $\rightarrow$ 

4 0 8

 $\leftarrow$   $\leftarrow$   $\rightarrow$  $\rightarrow$ 

#### Oversikt over hele foredraget Del 3: Matematikk i LATEX

- [Formler i setninger](#page-109-0)
- [Formler som egne avsnitt](#page-112-0)
- [Formler med nummering som egne avsnitt](#page-120-0)
- [Inntasting av formler](#page-127-0)
- [Multiplikasjon](#page-182-0)
- [Brøk](#page-210-0)
- [Røtter](#page-215-0)
- [Integraler](#page-227-0)
	- **[Derivasjon](#page-245-0)**
- [Summasjon og produkter](#page-260-0)
- [Vise utregninger](#page-269-0)
- [Diskontinuerlige funksjoner](#page-272-0)

#### Oversikt over hele foredraget Del 4: Fronter, LATEX og matematikk

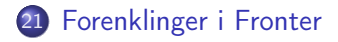

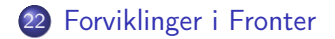

T. Endrestøl (FSI/IT) later av det alternation var det alternation var det alternation var det alternation var d

Þ

 $299$ 

Þ

 $\blacktriangleright$   $=$  4.

4 0 8 ∢●

# Del I

# <span id="page-7-0"></span>[Historikk](#page-7-0)

T. Endrestøl (FSI/IT) [Lynkurs i L](#page-0-0)ATEX 16. august 2015 8 / 45

★ ロ ▶ (御 ▶ (道 ▶ (道 ▶ ) 道

### 1 TEX og [METAFONT](#page-9-0)

#### $2$  LAT<sub>F</sub> $X$

#### 3 [TUG, DANTE, NTUG](#page-35-0)

#### 4 [Programvare](#page-51-0)

#### 5 [Lærebøker](#page-66-0)

B

 $299$ 

 $A \oplus B$   $A \oplus B$   $A \oplus B$ 

4 D F

<span id="page-9-0"></span>

重

メロメ メ御き メミメ メミメー

Donald E. Knuth (1938–)

造

 $2Q$ 

メロト メタト メミト メミト

- Donald E. Knuth (1938–)
- Matematiker og informatiker, prof. em., Stanford University

 $|b| = 4$ э

 $\sim$ 

4 D.K. → 何 ▶ Þ

- Donald E. Knuth (1938–)
- Matematiker og informatiker, prof. em., Stanford University
- Livs- og flerbindsverket «The Art of Computer Programming»

 $\leftarrow$ 

 $\Omega$ 

- Donald E. Knuth (1938–)
- Matematiker og informatiker, prof. em., Stanford University
- Livs- og flerbindsverket «The Art of Computer Programming»
- Dårlig trykketeknisk kvalitet på 70-tallet

 $\Omega$ 

- Donald E. Knuth (1938–)
- Matematiker og informatiker, prof. em., Stanford University
- Livs- og flerbindsverket «The Art of Computer Programming»
- Dårlig trykketeknisk kvalitet på 70-tallet
- Første forsøk: TEX78 og METAFONT79

- Donald E. Knuth (1938–)
- Matematiker og informatiker, prof. em., Stanford University
- Livs- og flerbindsverket «The Art of Computer Programming»
- Dårlig trykketeknisk kvalitet på 70-tallet
- Første forsøk: TEX78 og METAFONT79
	- TEX brukes for å fremstille trykksaker med stor vekt på matematikk

- Donald E. Knuth (1938–)
- Matematiker og informatiker, prof. em., Stanford University
- Livs- og flerbindsverket «The Art of Computer Programming»
- Dårlig trykketeknisk kvalitet på 70-tallet
- Første forsøk: TEX78 og METAFONT79
	- TEX brukes for å fremstille trykksaker med stor vekt på matematikk
	- METAFONT brukes for å beskrive skrifttyper

- Donald E. Knuth (1938–)
- Matematiker og informatiker, prof. em., Stanford University
- Livs- og flerbindsverket «The Art of Computer Programming»
- Dårlig trykketeknisk kvalitet på 70-tallet
- Første forsøk: TEX78 og METAFONT79
	- TEX brukes for å fremstille trykksaker med stor vekt på matematikk
	- METAFONT brukes for å beskrive skrifttyper
- Andre forsøk: TEX82 og METAFONT84

- Donald E. Knuth (1938–)
- Matematiker og informatiker, prof. em., Stanford University
- Livs- og flerbindsverket «The Art of Computer Programming»
- Dårlig trykketeknisk kvalitet på 70-tallet
- Første forsøk: TEX78 og METAFONT79
	- TEX brukes for å fremstille trykksaker med stor vekt på matematikk
	- METAFONT brukes for å beskrive skrifttyper
- Andre forsøk: TEX82 og METAFONT84
	- Mange korreksjoner i ettertid

- Donald E. Knuth (1938–)
- Matematiker og informatiker, prof. em., Stanford University
- Livs- og flerbindsverket «The Art of Computer Programming»
- Dårlig trykketeknisk kvalitet på 70-tallet
- Første forsøk: TEX78 og METAFONT79
	- TEX brukes for å fremstille trykksaker med stor vekt på matematikk
	- METAFONT brukes for å beskrive skrifttyper
- Andre forsøk: TEX82 og METAFONT84
	- Mange korreksjoner i ettertid
	- **TEX: 1289 feil pr. 2010**

- Donald E. Knuth (1938–)
- Matematiker og informatiker, prof. em., Stanford University
- Livs- og flerbindsverket «The Art of Computer Programming»
- Dårlig trykketeknisk kvalitet på 70-tallet
- Første forsøk: TEX78 og METAFONT79
	- TEX brukes for å fremstille trykksaker med stor vekt på matematikk
	- METAFONT brukes for å beskrive skrifttyper
- Andre forsøk: TEX82 og METAFONT84
	- Mange korreksjoner i ettertid
	- **TEX: 1289 feil pr. 2010**
	- METAFONT: 571 feil pr. 2010

- Donald E. Knuth (1938–)
- Matematiker og informatiker, prof. em., Stanford University
- Livs- og flerbindsverket «The Art of Computer Programming»
- Dårlig trykketeknisk kvalitet på 70-tallet
- Første forsøk: TEX78 og METAFONT79
	- TEX brukes for å fremstille trykksaker med stor vekt på matematikk
	- METAFONT brukes for å beskrive skrifttyper
- Andre forsøk: TEX82 og METAFONT84
	- Mange korreksjoner i ettertid
	- **TEX: 1289 feil pr. 2010**
	- METAFONT: 571 feil pr. 2010
	- T<sub>F</sub>X konvergerer til  $\pi$ , og er for tiden i versjon 3,14159265

- Donald E. Knuth (1938–)
- Matematiker og informatiker, prof. em., Stanford University
- Livs- og flerbindsverket «The Art of Computer Programming»
- Dårlig trykketeknisk kvalitet på 70-tallet
- Første forsøk: TEX78 og METAFONT79
	- TEX brukes for å fremstille trykksaker med stor vekt på matematikk
	- METAFONT brukes for å beskrive skrifttyper
- Andre forsøk: TEX82 og METAFONT84
	- Mange korreksjoner i ettertid
	- **TEX: 1289 feil pr. 2010**
	- METAFONT: 571 feil pr. 2010
	- T<sub>F</sub>X konvergerer til  $\pi$ , og er for tiden i versjon 3,14159265
	- METAFONT konvergerer til e, og er for tiden i versjon 2,7182818

<span id="page-23-0"></span>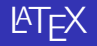

T. Endrestøl (FSI/IT) [Lynkurs i L](#page-0-0)ynkurs i Later and Lynkurs i Later and Lynkurs i Later and Lynkurs i Later and Lynkurs i Lynkurs i Lynkurs i Lynkurs i Lynkurs i Lynkurs i Lynkurs i Lynkurs i Lynkurs i Lynkurs i Lynkurs i

イロト イ団ト イミト イミト ニミー のんぴ

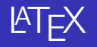

Leslie Lamport (1941–)

重

イロト イ部 トメ ヨト メ ヨト

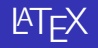

- Leslie Lamport (1941–)
- Informatiker, SRI International, senere DEC, Compaq og Microsoft Research

э

∢ □ ▶ ≺ n □ ▶

Þ

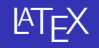

- Leslie Lamport (1941–)
- Informatiker, SRI International, senere DEC, Compaq og Microsoft Research
- Ønsket enklere markup og mer automatikk

 $\leftarrow$ 

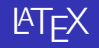

- Leslie Lamport (1941–)
- Informatiker, SRI International, senere DEC, Compaq og Microsoft Research
- Ønsket enklere markup og mer automatikk
- $\bullet$  LAT<sub>F</sub>X, 1984–

 $\leftarrow$ 

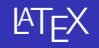

- Leslie Lamport (1941–)
- Informatiker, SRI International, senere DEC, Compaq og Microsoft Research
- Ønsket enklere markup og mer automatikk
- $\bullet$  LAT<sub>F</sub>X, 1984–
- Mange dokumentklasser

 $\leftarrow$ 

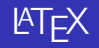

- Leslie Lamport (1941–)
- Informatiker, SRI International, senere DEC, Compaq og Microsoft Research
- Ønsket enklere markup og mer automatikk
- $\bullet$  LAT<sub>F</sub>X, 1984–
- Mange dokumentklasser
	- article, book, letter, report, . . .

 $\Omega$ 

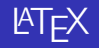

- Leslie Lamport (1941–)
- Informatiker, SRI International, senere DEC, Compaq og Microsoft Research
- Ønsket enklere markup og mer automatikk
- $\bullet$  LAT<sub>F</sub>X, 1984–
- Mange dokumentklasser
	- article, book, letter, report, ...
- **•** Senere mange medhjelpere

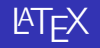

- Leslie Lamport (1941–)
- Informatiker, SRI International, senere DEC, Compaq og Microsoft Research
- Ønsket enklere markup og mer automatikk
- $\bullet$  LAT<sub>F</sub>X, 1984–
- Mange dokumentklasser
	- article, book, letter, report, ...
- **•** Senere mange medhjelpere
- Mange tillegg:

 $\Omega$ 

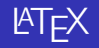

- Leslie Lamport (1941–)
- Informatiker, SRI International, senere DEC, Compaq og Microsoft Research
- Ønsket enklere markup og mer automatikk
- $\bullet$  LAT<sub>F</sub>X, 1984–
- Mange dokumentklasser
	- article, book, letter, report, ...
- **•** Senere mange medhjelpere
- Mange tillegg:
	- flere dokumentklasser

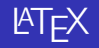

- Leslie Lamport (1941–)
- Informatiker, SRI International, senere DEC, Compaq og Microsoft Research
- Ønsket enklere markup og mer automatikk
- $\bullet$  LAT<sub>F</sub>X, 1984–
- Mange dokumentklasser
	- article, book, letter, report, ...
- **•** Senere mange medhjelpere
- Mange tillegg:
	- flere dokumentklasser
	- andre «pakker»

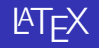

- Leslie Lamport (1941–)
- Informatiker, SRI International, senere DEC, Compaq og Microsoft Research
- Ønsket enklere markup og mer automatikk
- $\bullet$  LAT<sub>F</sub>X, 1984–
- Mange dokumentklasser
	- article, book, letter, report, ...
- **•** Senere mange medhjelpere
- Mange tillegg:
	- flere dokumentklasser
	- andre «pakker»
- **LATEX** brukes ofte innen vitenskap og forskning

## <span id="page-35-0"></span>TUG, DANTE, NTUG

重

イロト イ部 トメ ヨト メ ヨト
**• TUG** 

重

メロト メ都 トメ ミトメ ミト

 $2990$ 

### **• TUG**

• T<sub>F</sub>X Users Group

重

 $299$ 

メロト メタト メミト メミト

### **• TUG**

- T<sub>F</sub>X Users Group
- <http://tug.org/>

造

 $299$ 

メロト メタト メミト メミト

### o TUG

- T<sub>F</sub>X Users Group
- <http://tug.org/>
- Fremmer bruk av TFX, METAFONT, LATFX, og deres derivater

э

 $298$ 

 $\rightarrow$   $\rightarrow$   $\equiv$ 

4 0 8

 $\leftarrow$   $\leftarrow$   $\rightarrow$  $\rightarrow$ 

### **o** TUG

- T<sub>F</sub>X Users Group
- <http://tug.org/>
- Fremmer bruk av TFX, METAFONT, LATEX, og deres derivater
- Utgir medlemsbladet «TUGboat» tre ganger i året

э

→ < 3H

 $\leftarrow$ 

 $\leftarrow$   $\leftarrow$   $\rightarrow$ 

 $\Omega$ 

### **o** TUG

- **TEX Users Group**
- <http://tug.org/>
- Fremmer bruk av TFX, METAFONT, LATFX, og deres derivater
- Utgir medlemsbladet «TUGboat» tre ganger i året
- Utgir «The PracTEX Journal»

**GARAGE** 

 $\leftarrow$ 

 $\leftarrow$   $\leftarrow$   $\rightarrow$ 

э

 $298$ 

- **o** TUG
	- **TEX Users Group**
	- <http://tug.org/>
	- Fremmer bruk av TFX, METAFONT, LATFX, og deres derivater
	- Utgir medlemsbladet «TUGboat» tre ganger i året
	- Utgir «The PracTFX Journal»
- **o** DANTE

**GARAGE** 

 $\leftarrow$ 

 $\leftarrow$   $\leftarrow$   $\rightarrow$ 

G.

 $298$ 

- **a** TUG
	- **TEX Users Group**
	- <http://tug.org/>
	- Fremmer bruk av TEX, METAFONT, LATEX, og deres derivater
	- Utgir medlemsbladet «TUGboat» tre ganger i året
	- Utgir «The PracTEX Journal»
- DANTE
	- Deutschsprachige Anwendervereinigung TFX e.V.

- **a** TUG
	- **TEX Users Group**
	- <http://tug.org/>
	- Fremmer bruk av TEX, METAFONT, LATEX, og deres derivater
	- Utgir medlemsbladet «TUGboat» tre ganger i året
	- Utgir «The PracTEX Journal»
- DANTE
	- **•** Deutschsprachige Anwendervereinigung T<sub>F</sub>X e.V.
	- <http://www.dante.de/>

- **a** TUG
	- T<sub>F</sub>X Users Group
	- <http://tug.org/>
	- Fremmer bruk av TEX, METAFONT, LATEX, og deres derivater
	- Utgir medlemsbladet «TUGboat» tre ganger i året
	- Utgir «The PracTEX Journal»
- DANTE
	- **•** Deutschsprachige Anwendervereinigung T<sub>F</sub>X e.V.
	- <http://www.dante.de/>
	- Utgir «Die TEXnische Komödie»

- **a** TUG
	- T<sub>F</sub>X Users Group
	- <http://tug.org/>
	- Fremmer bruk av TEX, METAFONT, LATEX, og deres derivater
	- Utgir medlemsbladet «TUGboat» tre ganger i året
	- Utgir «The PracTEX Journal»
- DANTE
	- **•** Deutschsprachige Anwendervereinigung T<sub>F</sub>X e.V.
	- <http://www.dante.de/>
	- Utgir «Die TEXnische Komödie»
- o NTUG

- **a** TUG
	- T<sub>F</sub>X Users Group
	- <http://tug.org/>
	- Fremmer bruk av TEX, METAFONT, LATEX, og deres derivater
	- Utgir medlemsbladet «TUGboat» tre ganger i året
	- Utgir «The PracTEX Journal»
- DANTE
	- **•** Deutschsprachige Anwendervereinigung T<sub>F</sub>X e.V.
	- <http://www.dante.de/>
	- Utgir «Die TEXnische Komödie»
- o NTUG
	- Nordisk T<sub>F</sub>X Users Group

- **a** TUG
	- T<sub>F</sub>X Users Group
	- <http://tug.org/>
	- Fremmer bruk av TEX, METAFONT, LATEX, og deres derivater
	- Utgir medlemsbladet «TUGboat» tre ganger i året
	- Utgir «The PracTFX Journal»
- DANTE
	- **•** Deutschsprachige Anwendervereinigung T<sub>F</sub>X e.V.
	- <http://www.dante.de/>
	- Utgir «Die TEXnische Komödie»
- o NTUG
	- Nordisk T<sub>F</sub>X Users Group
	- <http://dag.at.ifi.uio.no/ntug/>

- **a** TUG
	- T<sub>F</sub>X Users Group
	- <http://tug.org/>
	- Fremmer bruk av TEX, METAFONT, LATEX, og deres derivater
	- Utgir medlemsbladet «TUGboat» tre ganger i året
	- Utgir «The PracTEX Journal»
- DANTE
	- **•** Deutschsprachige Anwendervereinigung T<sub>F</sub>X e.V.
	- <http://www.dante.de/>
	- Utgir «Die TEXnische Komödie»
- o NTUG
	- Nordisk T<sub>F</sub>X Users Group
	- <http://dag.at.ifi.uio.no/ntug/>
	- Ligger stort sett brakk

- **a** TUG
	- T<sub>F</sub>X Users Group
	- <http://tug.org/>
	- Fremmer bruk av TEX, METAFONT, LATEX, og deres derivater
	- Utgir medlemsbladet «TUGboat» tre ganger i året
	- Utgir «The PracTEX Journal»
- DANTE
	- Deutschsprachige Anwendervereinigung TEX e.V.
	- <http://www.dante.de/>
	- Utgir «Die TEXnische Komödie»
- o NTUG
	- Nordisk T<sub>F</sub>X Users Group
	- <http://dag.at.ifi.uio.no/ntug/>
	- Ligger stort sett brakk
	- Klarer Fagskolen Innlandet å heve nivået i NTUG?

メロメ メ都 メメモメ メモメン 走っ

 $2990$ 

• Finnes for de fleste plattformer

重

 $299$ 

Þ

メロト メ都 トメ ミトメ

- Finnes for de fleste plattformer
- T<sub>E</sub>X og venner

重

 $299$ 

メロト メ御 トメ ヨ トメ ヨ

- Finnes for de fleste plattformer
- T<sub>E</sub>X og venner
	- $\bullet$  T<sub>F</sub>X Live 2015

造

 $299$ 

メロト メ御 トメ ヨ トメ ヨ

- Finnes for de fleste plattformer
- T<sub>E</sub>X og venner
	- $\bullet$  T<sub>F</sub>X Live 2015
	- $\bullet$  MacT<sub>F</sub>X 2015

造

 $299$ 

メロト メタト メミト メミト

- **•** Finnes for de fleste plattformer
- T<sub>E</sub>X og venner
	- $\bullet$  T<sub>F</sub>X Live 2015
	- $\bullet$  MacT<sub>F</sub>X 2015
	- $\bullet$  MiKT<sub>F</sub>X 2.9

造

 $299$ 

メロト メタト メミト メミト

- Finnes for de fleste plattformer
- T<sub>E</sub>X og venner
	- $\bullet$  T<sub>F</sub>X Live 2015
	- $\bullet$  MacT<sub>F</sub>X 2015
	- $\bullet$  MiKT<sub>F</sub>X 2.9
	- teT $\mathsf{F} \mathsf{X} \leftarrow$  foreldet

造

 $299$ 

- Finnes for de fleste plattformer
- T<sub>E</sub>X og venner
	- $\bullet$  T<sub>F</sub>X Live 2015
	- $\bullet$  MacT<sub>F</sub>X 2015
	- $\bullet$  MiKT<sub>F</sub>X 2.9
	- teT $\mathsf{F} \mathsf{X} \leftarrow$  foreldet
	- $\bullet$  . . .

B

 $299$ 

イロト イ押ト イヨト イヨト

- Finnes for de fleste plattformer
- T<sub>E</sub>X og venner
	- $\bullet$  T<sub>F</sub>X Live 2015
	- $\bullet$  MacT<sub>F</sub>X 2015
	- $\bullet$  MiKT<sub>F</sub>X 2.9
	- teT $\mathsf{F} \mathsf{X} \leftarrow$  foreldet
	- $\bullet$  . . .
- **•** Editorer

B

 $299$ 

- Finnes for de fleste plattformer
- T<sub>E</sub>X og venner
	- T<sub>F</sub>X Live 2015
	- $\bullet$  MacT<sub>F</sub>X 2015
	- $\bullet$  MiKT<sub>F</sub>X 2.9
	- teT $\mathsf{F} \mathsf{X} \leftarrow$  foreldet
	- $\bullet$  . . .
- **o** Editorer
	- GNU Emacs

B

 $299$ 

- Finnes for de fleste plattformer
- T<sub>E</sub>X og venner
	- T<sub>F</sub>X Live 2015
	- $\bullet$  MacT<sub>F</sub>X 2015
	- $\bullet$  MiKT<sub>F</sub>X 2.9
	- teT $\mathsf{F} \mathsf{X} \leftarrow$  foreldet
	- $\bullet$  . . .
- **o** Editorer
	- GNU Emacs
		- **AUCT<sub>EX</sub>**

B

 $299$ 

- Finnes for de fleste plattformer
- T<sub>F</sub>X og venner
	- T<sub>F</sub>X Live 2015
	- $\bullet$  MacT<sub>F</sub>X 2015
	- $\bullet$  MiKT<sub>F</sub>X 2.9
	- teTEX ← foreldet
	- $\bullet$  . . .
- **o** Editorer
	- **e** GNU Emacs
		- **AUCT<sub>EX</sub>**
	- TFXworks  $\leftarrow$  følger med MiKTFX

G.

 $298$ 

重

4 0 8 ∢母  $\rightarrow$  $\blacktriangleright$   $\blacktriangleleft$ 

- Finnes for de fleste plattformer
- T<sub>F</sub>X og venner
	- T<sub>F</sub>X Live 2015
	- $\bullet$  MacT<sub>F</sub>X 2015
	- $\bullet$  MiKT<sub>F</sub>X 2.9
	- teTEX ← foreldet
	- $\bullet$  . . .
- **o** Editorer
	- GNU Emacs
		- **AUCT<sub>EX</sub>**
	- TFXworks  $\leftarrow$  følger med MiKTFX
	- vim

G.

 $298$ 

重

4 0 8

 $\leftarrow$   $\leftarrow$   $\rightarrow$  $\rightarrow$  $\blacktriangleright$   $\blacktriangleleft$ 

- Finnes for de fleste plattformer
- $\bullet$  T<sub>F</sub>X og venner
	- T<sub>F</sub>X Live 2015
	- $\bullet$  MacT<sub>F</sub>X 2015
	- $\bullet$  MiKT<sub>F</sub>X 2.9
	- teTEX ← foreldet
	- $\bullet$  . . .
- **o** Editorer
	- **e** GNU Emacs
		- **AUCT<sub>EX</sub>**
	- T $\mathsf{F}$ Xworks  $\leftarrow$  følger med MiKT $\mathsf{F}$ X
	- vim
	- MathType  $\leftarrow$  bare for formler

 $\leftarrow$ 

Þ

 $298$ 

- Finnes for de fleste plattformer
- $\bullet$  T<sub>F</sub>X og venner
	- T<sub>F</sub>X Live 2015
	- $\bullet$  MacT<sub>F</sub>X 2015
	- $\bullet$  MiKT<sub>F</sub>X 2.9
	- teTEX ← foreldet
	- $\bullet$  . . .
- **o** Editorer
	- **e** GNU Emacs
		- **AUCT<sub>EX</sub>**
	- T $\mathsf{F}$ Xworks  $\leftarrow$  følger med MiKT $\mathsf{F}$ X
	- vim
	- MathType  $\leftarrow$  bare for formler
	- $\bullet$  . . .

 $\leftarrow$ 

э

 $298$ 

メロト メタト メミト メミト

 $\equiv$  940

«Computers & Typesetting», av Donald Knuth

Þ

 $299$ 

Þ

**KD > KFIX** 

 $\rightarrow$  $|b| = 4$ 

- «Computers & Typesetting», av Donald Knuth
	- Vol. A «The TEXbook» og Vol. B «TEX: The Program»

÷

4 0 8 ⊣ 母  $\Omega$ 

### Lærebøker

- «Computers & Typesetting», av Donald Knuth
	- Vol. A «The TEXbook» og Vol. B «TEX: The Program»
	- Vol. C «The METAFONTbook» og Vol. D «METAFONT: The Program»

 $\Omega$ 

### Lærebøker

- «Computers & Typesetting», av Donald Knuth
	- Vol. A «The TEXbook» og Vol. B «TEX: The Program»
	- Vol. C «The METAFONTbook» og Vol. D «METAFONT: The Program»
	- Vol. E «Computer Modern Typefaces»

## Lærebøker

- «Computers & Typesetting», av Donald Knuth
	- Vol. A «The TEXbook» og Vol. B «TEX: The Program»
	- Vol. C «The METAFONTbook» og Vol. D «METAFONT: The Program»
	- Vol. E «Computer Modern Typefaces»
- «The Not So Short Introduction to LATEX 2ε», av Tobias Ötiker, Hubert Partl, Irene Hyna og Elisabeth Schlegl, versjon 5.05, 18. juli 2015, <https://tobi.oetiker.ch/lshort/lshort.pdf>

 $\Omega$
### Lærebøker

- «Computers & Typesetting», av Donald Knuth
	- Vol. A «The TEXbook» og Vol. B «TEX: The Program»
	- Vol. C «The METAFONTbook» og Vol. D «METAFONT: The Program»
	- Vol. E «Computer Modern Typefaces»
- «The Not So Short Introduction to LATEX 2ε», av Tobias Ötiker, Hubert Partl, Irene Hyna og Elisabeth Schlegl, versjon 5.05, 18. juli 2015, <https://tobi.oetiker.ch/lshort/lshort.pdf>
- «The LATEX Companion», andre utgave, av Frank Mittelbach, Michel Goossens, Johannes Braams, David Carlisle og Chris Rowley

### Lærebøker

- «Computers & Typesetting», av Donald Knuth
	- Vol. A «The TEXbook» og Vol. B «TEX: The Program»
	- Vol. C «The METAFONTbook» og Vol. D «METAFONT: The Program»
	- Vol. E «Computer Modern Typefaces»
- «The Not So Short Introduction to LATEX 2ε», av Tobias Ötiker, Hubert Partl, Irene Hyna og Elisabeth Schlegl, versjon 5.05, 18. juli 2015, <https://tobi.oetiker.ch/lshort/lshort.pdf>
- «The LATEX Companion», andre utgave, av Frank Mittelbach, Michel Goossens, Johannes Braams, David Carlisle og Chris Rowley
- o <http://tex.stackexchange.com/>

### Lærebøker

- «Computers & Typesetting», av Donald Knuth
	- Vol. A «The TEXbook» og Vol. B «TEX: The Program»
	- Vol. C «The METAFONTbook» og Vol. D «METAFONT: The Program»
	- Vol. E «Computer Modern Typefaces»
- «The Not So Short Introduction to LATEX 2ε», av Tobias Ötiker, Hubert Partl, Irene Hyna og Elisabeth Schlegl, versjon 5.05, 18. juli 2015, <https://tobi.oetiker.ch/lshort/lshort.pdf>
- «The LATEX Companion», andre utgave, av Frank Mittelbach, Michel Goossens, Johannes Braams, David Carlisle og Chris Rowley
- o <http://tex.stackexchange.com/>

. . .

Del II

<span id="page-75-0"></span>LA[TEX-dokumenter](#page-75-0)

T. Endrestøl (FSI/IT) later av andrestøl (FSI/IT) later av Lynkurs i ØT<sub>E</sub>X 16. august 2015 15 / 45

造

 $2990$ 

メロメ メ都 メメ きょうくきょう

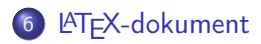

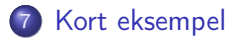

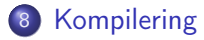

 $|b| = 4$ 

4 D F ⊣● э

<span id="page-77-0"></span>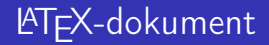

T. Endrestøl (FSI/IT) later af en anvende lynkurs i ØT<sub>E</sub>X 16. august 2015 17 / 45

メロメ メ都 メメ きょうくきょう

違い  $2990$ 

Består av:

イロト イ部 トイモト イモト

違い  $2990$ 

- Består av:
	- Preamble:

メロト メ都 トメ ミトメ ミト

 $2990$ 

ミー

- Består av:
	- Preamble:
		- Angi dokumentklasse

重

 $299$ 

メロト メタト メミト メミト

#### Består av:

- Preamble:
	- Angi dokumentklasse
	- Angi pakker

重

 $299$ 

メロト メタト メミト メミト

- Består av:
	- Preamble:
		- Angi dokumentklasse
		- Angi pakker
		- Angi innstillinger

重

 $299$ 

メロト メ都 トメ ミトメ ミト

- Består av:
	- Preamble:
		- Angi dokumentklasse
		- Angi pakker
		- Angi innstillinger
	- Start av dokumentet

造

 $299$ 

メロト メタト メミト メミト

- Består av:
	- Preamble:
		- Angi dokumentklasse
		- Angi pakker
		- **•** Angi innstillinger
	- Start av dokumentet
	- Innholdsfortegnelse, lister over figurer, tabeller og listinger

э

 $299$ 

重

4 D F

 $\leftarrow$   $\leftarrow$   $\rightarrow$  $-4$ ⊞ ⊁ ⊣

- Består av:
	- Preamble:
		- Angi dokumentklasse
		- Angi pakker
		- **•** Angi innstillinger
	- Start av dokumentet
	- Innholdsfortegnelse, lister over figurer, tabeller og listinger
	- Avsnittsoverskrifter

э

 $299$ 

医毛囊 医牙骨

∢ □ ▶ ⊣ n □ ▶

- Består av:
	- Preamble:
		- Angi dokumentklasse
		- Angi pakker
		- **•** Angi innstillinger
	- Start av dokumentet
	- Innholdsfortegnelse, lister over figurer, tabeller og listinger
	- Avsnittsoverskrifter
	- **•** Tekst

G.

 $299$ 

イロト イ押 トイヨ トイヨ

- Består av:
	- Preamble:
		- Angi dokumentklasse
		- Angi pakker
		- **•** Angi innstillinger
	- Start av dokumentet
	- Innholdsfortegnelse, lister over figurer, tabeller og listinger
	- Avsnittsoverskrifter
	- **o** Tekst
	- Start og stopp av forskjellige miljøer:

э

 $\leftarrow$ 

- Består av:
	- Preamble:
		- Angi dokumentklasse
		- Angi pakker
		- **•** Angi innstillinger
	- Start av dokumentet
	- Innholdsfortegnelse, lister over figurer, tabeller og listinger
	- Avsnittsoverskrifter
	- **o** Tekst
	- Start og stopp av forskjellige miljøer:
		- figurer, formler, tabeller og listinger

 $\leftarrow$ 

- Består av:
	- **•** Preamble:
		- Angi dokumentklasse
		- Angi pakker
		- **•** Angi innstillinger
	- Start av dokumentet
	- Innholdsfortegnelse, lister over figurer, tabeller og listinger
	- Avsnittsoverskrifter
	- **o** Tekst
	- Start og stopp av forskjellige miljøer:
		- **•** figurer, formler, tabeller og listinger
	- Referanser (kilder) og stikkordregister

- Består av:
	- **•** Preamble:
		- Angi dokumentklasse
		- Angi pakker
		- **•** Angi innstillinger
	- Start av dokumentet
	- Innholdsfortegnelse, lister over figurer, tabeller og listinger
	- Avsnittsoverskrifter
	- **o** Tekst
	- Start og stopp av forskjellige miljøer:
		- **•** figurer, formler, tabeller og listinger
	- Referanser (kilder) og stikkordregister
	- Stopp av dokumentet

### <span id="page-91-0"></span>Kort eksempel

重

イロト イ部 トメ ヨト メ ヨト

\documentclass[a4paper,12pt]{article} % -\*- coding: utf-8 -\*-

```
\usepackage{amsmath}\usepackage{amssymb}
\usepackage[utf8]{inputenc}\usepackage[T1]{fontenc}
\usepackage[norsk]{babel}
```

```
\title{\textbf{Tittel}}
\author{Forfatter}
\date{20.\ mars 2011}
```

```
\begin{document}
\maketitle
```

```
Hei på deg, din gamle sei.
\end{document}
     T. Endrestøl (FSI/IT) Lynkurs i LATEX 16. august 2015 18 / 45
```
重

<span id="page-93-0"></span>メロト メ都 トメ ミト メ ミト

All tekst lagres vanligvis i .tex-filer

目

 $299$ 

Þ

**K ロ ▶ K 伊 ▶** 

 $\rightarrow$  $|b| = 4$ 

- All tekst lagres vanligvis i .tex-filer
- .tex-filene må kompileres:

э

 $299$ 

Þ

 $\prec$ 

 $\sim$ 

**KD > KFIX** 

- All tekst lagres vanligvis i .tex-filer
- .tex-filene må kompileres:
	- tex filnavn.tex forventer TEX-kode og produserer en .dvi-fil

 $\leftarrow$ 

- All tekst lagres vanligvis i .tex-filer
- .tex-filene må kompileres:
	- tex filnavn.tex forventer TEX-kode og produserer en .dvi-fil
	- .dvi-filer kan:

э

 $\leftarrow$ 

∢●

- All tekst lagres vanligvis i .tex-filer
- .tex-filene må kompileres:
	- tex filnavn.tex forventer TEX-kode og produserer en .dvi-fil
	- .dvi-filer kan:
		- forhåndsvises med xdvi, TFXworks og andre verktøy

 $\leftarrow$ 

- All tekst lagres vanligvis i .tex-filer
- .tex-filene må kompileres:
	- tex filnavn.tex forventer TEX-kode og produserer en .dvi-fil
	- .dvi-filer kan:
		- forhåndsvises med xdvi, TEXworks og andre verktøy
		- konverteres til en .ps-fil med dvips filnavn.dvi

- All tekst lagres vanligvis i .tex-filer
- .tex-filene må kompileres:
	- tex filnavn.tex forventer TEX-kode og produserer en .dvi-fil
	- .dvi-filer kan:
		- forhåndsvises med xdvi, TEXworks og andre verktøy
		- konverteres til en .ps-fil med dvips filnavn.dvi
		- (.ps-filer var mer vanlig før)

- All tekst lagres vanligvis i .tex-filer
- .tex-filene må kompileres:
	- tex filnavn.tex forventer TEX-kode og produserer en .dvi-fil
	- .dvi-filer kan:
		- forhåndsvises med xdvi, TEXworks og andre verktøy
		- konverteres til en .ps-fil med dvips filnavn.dvi
		- (.ps-filer var mer vanlig før)
		- dekodes med dvitype

- All tekst lagres vanligvis i .tex-filer
- .tex-filene må kompileres:
	- tex filnavn.tex forventer TEX-kode og produserer en .dvi-fil
	- .dvi-filer kan:
		- **•** forhåndsvises med xdvi, TFXworks og andre verktøy
		- konverteres til en .ps-fil med dvips filnavn.dvi
		- (.ps-filer var mer vanlig før)
		- dekodes med dvitype
	- pdftex filnavn.tex forventer TEX-kode og produserer en .pdf-fil

- All tekst lagres vanligvis i .tex-filer
- .tex-filene må kompileres:
	- tex filnavn.tex forventer TEX-kode og produserer en .dvi-fil
	- .dvi-filer kan:
		- **•** forhåndsvises med xdvi, TFXworks og andre verktøy
		- konverteres til en .ps-fil med dvips filnavn.dvi
		- (.ps-filer var mer vanlig før)
		- dekodes med dvitype
	- pdftex filnavn.tex forventer TEX-kode og produserer en .pdf-fil
	- latex filnavn.tex forventer LATEX-kode og produserer en .dvi-fil

- All tekst lagres vanligvis i .tex-filer
- .tex-filene må kompileres:
	- tex filnavn.tex forventer TEX-kode og produserer en .dvi-fil
	- .dvi-filer kan:
		- **•** forhåndsvises med xdvi, TFXworks og andre verktøy
		- konverteres til en .ps-fil med dvips filnavn.dvi
		- (.ps-filer var mer vanlig før)
		- dekodes med dvitype
	- pdftex filnavn.tex forventer TEX-kode og produserer en .pdf-fil
	- latex filnavn.tex forventer LATEX-kode og produserer en .dvi-fil
	- pdflatex filnavn.tex forventer LATEX-kode og produserer en .pdf-fil

- All tekst lagres vanligvis i .tex-filer
- .tex-filene må kompileres:
	- tex filnavn.tex forventer TEX-kode og produserer en .dvi-fil
	- .dvi-filer kan:
		- **•** forhåndsvises med xdvi, TFXworks og andre verktøy
		- konverteres til en .ps-fil med dvips filnavn.dvi
		- (.ps-filer var mer vanlig før)
		- dekodes med dvitype
	- pdftex filnavn.tex forventer TEX-kode og produserer en .pdf-fil
	- latex filnavn.tex forventer LATEX-kode og produserer en .dvi-fil
	- pdflatex filnavn.tex forventer LATEX-kode og produserer en .pdf-fil
- PDF-produksjon er normen i dag, bare se på alle «papers» i <http://arxiv.org/>

- All tekst lagres vanligvis i .tex-filer
- .tex-filene må kompileres:
	- tex filnavn.tex forventer TEX-kode og produserer en .dvi-fil
	- .dvi-filer kan:
		- **•** forhåndsvises med xdvi, TFXworks og andre verktøy
		- konverteres til en .ps-fil med dvips filnavn.dvi
		- (.ps-filer var mer vanlig før)
		- dekodes med dvitype
	- pdftex filnavn.tex forventer TEX-kode og produserer en .pdf-fil
	- latex filnavn.tex forventer LATEX-kode og produserer en .dvi-fil
	- pdflatex filnavn.tex forventer LATEX-kode og produserer en .pdf-fil
- PDF-produksjon er normen i dag, bare se på alle «papers» i <http://arxiv.org/>
- **GNU Emacs med AUCTFX, TFXworks, osv., forenkler arbeidet**

 $QQQ$ 

Del III

# <span id="page-107-0"></span>[Matematikk i L](#page-107-0)ATEX

T. Endrestøl (FSI/IT) later af en anvende lynkurs i ØT<sub>E</sub>X 16. august 2015 20 / 45

造

 $299$ 

メロト メタト メミト メミト
# Oversikt over del 3: Matematikk i LATEX

- [Formler i setninger](#page-109-0)
- [Formler som egne avsnitt](#page-112-0)
- [Formler med nummering som egne avsnitt](#page-120-0)
- [Inntasting av formler](#page-127-0)
- [Multiplikasjon](#page-182-0)
- [Brøk](#page-210-0)
- [Røtter](#page-215-0)
- [Integraler](#page-227-0)

# [Derivasjon](#page-245-0)

- [Summasjon og produkter](#page-260-0)
- [Vise utregninger](#page-269-0)
- [Diskontinuerlige funksjoner](#page-272-0)

 $\Omega$ 

### <span id="page-109-0"></span>Formler i setninger

重

メロメ メタメ メミメ メミ

#### Formler i setninger

 $\bullet \dots \vee \text{ if }$  atte,  $\(a+b=c\),$  som ligner på dette  $\dots$ 

э

 $299$ 

 $A \Box B$   $A \Box B$   $A \Box B$   $A \Box B$   $A \Box B$   $A$ 

#### Formler i setninger

- $\bullet \dots \vee \text{ if }$  atte,  $\(a+b=c\),$  som ligner på dette  $\dots$
- $\bullet$  ... vi får dette,  $a + b = c$ , som ligner på dette ...

э

∢ □ ▶ ≺ n □ ▶

<span id="page-112-0"></span>

重

メロト メ御 トメ ヨ トメ ヨ

• To muligheter:

目

 $299$ 

Þ

**K ロ ▶ K 伊 ▶** 

 $\rightarrow$ э.  $\blacktriangleright$   $\blacktriangleleft$ 

- To muligheter:
	- $\bullet \setminus [a+b=c\setminus]$

目

 $299$ 

Þ

**K ロ ▶ K 伊 ▶** 

 $\rightarrow$ ÷  $\blacktriangleright$   $\blacktriangleleft$ 

- To muligheter:
	- $\bullet \setminus [a+b=c\setminus]$
	- \begin{equation\*}

a+b=c

\end{equation\*}

B

 $299$ 

Þ

 $\leftarrow$   $\Box$ 

 $\leftarrow$   $\leftarrow$   $\leftarrow$ 

 $\rightarrow$ ÷  $|b| = 4$ 

- To muligheter:
	- $\bullet \setminus [a+b=c\setminus]$
	- \begin{equation\*}

a+b=c

- \end{equation\*}
- **•** Resultatene:

G.

 $299$ 

Þ

4 0 8 ∢●  $\rightarrow$  $|b| = 4$ 

- To muligheter:
	- $\bullet \setminus [a+b=c\setminus]$
	- \begin{equation\*}

a+b=c

- \end{equation\*}
- **•** Resultatene:

 $\bullet$ 

 $a + b = c$ 

э

 $299$ 

Þ

 $|b| = 4$ 

 $\leftarrow$ 

∢●

- To muligheter:
	- $\bullet \setminus [a+b=c\setminus]$
	- \begin{equation\*}

a+b=c

- \end{equation\*}
- **•** Resultatene:

 $\bullet$ 

 $a + b = c$ 

 $\bullet$ 

$$
a+b=c
$$

G.

 $299$ 

 $\rightarrow$   $\rightarrow$   $\equiv$ 

4 0 8

- To muligheter:
	- $\bullet$  \[a+b=c\]
	- \begin{equation\*}

a+b=c

- \end{equation\*}
- **e** Resultatene:

 $\bullet$ 

- $a + b = c$
- $\bullet$

$$
a+b=c
$$

• Ingen stor forskjell

Þ

 $299$ 

舌

 $\leftarrow$ 

活

 $299$ 

Þ

<span id="page-120-0"></span>**KD > KFIX** 

 $\rightarrow$ D.  $\rightarrow$ 

- \begin{equation} a+b=c
	- \end{equation}

э

 $299$ 

Þ

 $\leftarrow$ 

∢●

- $\bullet$  \begin{equation}
	- a+b=c
	- \end{equation}
- Nummerering plasseres ved høyre marg

 $\leftarrow$ 

- $\bullet$  \begin{equation}
	- a+b=c
	- \end{equation}
- Nummerering plasseres ved høyre marg

 $\bullet$ 

 $a + b = c$  (1)

 $\leftarrow$ 

- $\bullet$  \begin{equation}
	- a+b=c \end{equation}

 $\bullet$ 

- Nummerering plasseres ved høyre marg
- $a + b = c$  (1)

Bruk av merkelapp er også mulig

つへへ

- \begin{equation}
	- $a + b = c$

 $\bullet$ 

- \end{equation}
- Nummerering plasseres ved høyre marg
- $a + b = c$  (1)

- Bruk av merkelapp er også mulig
- $\bullet$  \begin{equation} \label{eq:merkelapp}  $a+b=c$ \end{equation}

つへへ

- $\bullet \begin{bmatrix}$  \begin{equation}
	- $a + b = c$
	- \end{equation}
- Nummerering plasseres ved høyre marg
- $\bullet$

$$
a+b=c \qquad \qquad (1)
$$

- Bruk av merkelapp er også mulig
- $\bullet$  \begin{equation}
	- \label{eq:merkelapp}  $a+b=c$
	- \end{equation}
- Du kan referere til formelnummeret med \ref{eq:merkelapp} og sidenummeret med \pageref{eq:merkelapp}

<span id="page-127-0"></span>

重

メロト メ御 トメ ヨ トメ ヨ

Bokstaver og de fleste tegn på tastaturet kan tastes direkte inn

4 D F ⊣●

- Bokstaver og de fleste tegn på tastaturet kan tastes direkte inn
- Enkelte tegn må angis med kommandoer:

 $\leftarrow$ 

- Bokstaver og de fleste tegn på tastaturet kan tastes direkte inn
- Enkelte tegn må angis med kommandoer:
	- \ge,  $\geq$

 $\leftarrow$ 

- Bokstaver og de fleste tegn på tastaturet kan tastes direkte inn
- **•** Enkelte tegn må angis med kommandoer:
	- \ge,  $\geq$
	- $\bullet$  \le,  $\leq$

∍

 $\leftarrow$ 

⊣●

- Bokstaver og de fleste tegn på tastaturet kan tastes direkte inn
- **•** Enkelte tegn må angis med kommandoer:
	- \ge,  $\geq$
	- $\bullet$  \le,  $\leq$
	- \equiv, ≡

э

 $\leftarrow$ 

 $\leftarrow$   $\leftarrow$   $\rightarrow$ 

Þ

- Bokstaver og de fleste tegn på tastaturet kan tastes direkte inn
- **•** Enkelte tegn må angis med kommandoer:
	- \ge,  $\geq$
	- $\bullet$  \le,  $\lt$
	- $\bullet$  \equiv,  $\equiv$
	- \approx,  $\approx$

Þ

 $298$ 

重

 $\blacktriangleright$   $\blacktriangleleft$ 

4 0 8

- Bokstaver og de fleste tegn på tastaturet kan tastes direkte inn
- **•** Enkelte tegn må angis med kommandoer:
	- $\bullet \text{ \textbackslash} z$
	- $\bullet$  \le,  $\lt$
	- \equiv,  $\equiv$
	- \approx,  $\approx$
	- \neq,  $\neq$

э

 $298$ 

 $\rightarrow$   $\rightarrow$   $\equiv$ 

 $\leftarrow$ 

- Bokstaver og de fleste tegn på tastaturet kan tastes direkte inn
- **•** Enkelte tegn må angis med kommandoer:
	- $\bullet \qquad \searrow$
	- $\bullet$  \le,  $\lt$
	- \equiv,  $\equiv$
	- \approx,  $\approx$
	- $\bullet \quad \text{neg, } \neq$
	- \%, %

э

 $298$ 

 $\rightarrow$   $\rightarrow$   $\equiv$ 

4 0 8

- Bokstaver og de fleste tegn på tastaturet kan tastes direkte inn
- **•** Enkelte tegn må angis med kommandoer:
	- $\bullet \qquad \searrow$
	- $\bullet$  \le,  $\leq$
	- \equiv,  $\equiv$
	- \approx,  $\approx$
	- $\bullet$  \neq,  $\neq$
	- \%, %
- **•** Se tabellene i kapittel 3 i [«The Not So Short Introduction to L](https://tobi.oetiker.ch/lshort/lshort.pdf)ATEX  $2\varepsilon$ »

 $\Omega$ 

重

メロト メ御 トメ ヨ トメ ヨ

Sinus, cosinus, tangens, ln, log, osv., har egne kommandoer:

4 0 8 ∢●

Sinus, cosinus, tangens, ln, log, osv., har egne kommandoer:

 $\bullet$  \sin x, sin x; \cos x, cos x; \tan x, tan x; \ln x, ln x

 $\leftarrow$ 

 $\Omega$ 

- Sinus, cosinus, tangens, ln, log, osv., har egne kommandoer:
	- $\bullet$  \sin x, sin x; \cos x, cos x; \tan x, tan x; \ln x, ln x
- Se nøye etter forskjellene over og under:

 $\Omega$ 

- Sinus, cosinus, tangens, ln, log, osv., har egne kommandoer:
	- $\bullet$  \sin x, sin x; \cos x, cos x; \tan x, tan x; \ln x, ln x
- Se nøye etter forskjellene over og under:
	- sin x, sinx; cos x, cosx; tan x, tanx; ln x, lnx

つへへ

- Sinus, cosinus, tangens, ln, log, osv., har egne kommandoer:
	- $\bullet$  \sin x, sin x; \cos x, cos x; \tan x, tan x; \ln x, ln x
- Se nøye etter forskjellene over og under:
	- sin x, sinx; cos x, cosx; tan x, tanx; ln x, lnx
- **•** Se tabellene i kapittel 3 i [«The Not So Short Introduction to L](https://tobi.oetiker.ch/lshort/lshort.pdf)ATEX  $2 \epsilon$ »

つへへ

重

メロト メ御 トメ ヨ トメ ヨ
• Komma brukes for lister:

目

 $299$ 

Þ

 $|b| = 4$ 

**K ロト K 倒 ト K 店** 

- Komma brukes for lister:
	- $\bullet$  a, b, c, d

造

 $299$ 

Þ

 $\blacktriangleright$   $\blacktriangleleft$ 

**K ロ ト K 倒 ト K 毛** 

- Komma brukes for lister:
	- a,b,c,d
		- $a, b, c, d$

造

 $299$ 

メロト メ御 トメ ヨ トメ ヨ

- Komma brukes for lister:
	- a,b,c,d
		- $\bullet$  a, b, c, d
- **•** Tall kan bli rare:

G.

 $299$ 

Þ

**4 ロト 4 何 ト** 

 $-4$ ÷  $|b| = 4$ 

- Komma brukes for lister:
	- a,b,c,d
		- $\bullet$  a, b, c, d
- **•** Tall kan bli rare:
	- $-1,25$

B

 $299$ 

Þ

 $\blacktriangleright$   $\blacktriangleleft$ 

**K ロ ト K 何 ト K** 

÷.

- Komma brukes for lister:
	- a,b,c,d
		- $\bullet$  a, b, c, d
- **•** Tall kan bli rare:
	- $-1,25$ 
		- $-1, 25$

B

 $299$ 

重

э.  $\blacktriangleright$   $\blacktriangleleft$ 

**K ロ ▶ K 何 ▶ K** 

- Komma brukes for lister:
	- a,b,c,d
		- $\bullet$  a, b, c, d
- **•** Tall kan bli rare:
	- $-1,25$ 
		- $-1, 25$
	- $\bullet$  1{, }25

B

 $299$ 

 $\rightarrow$   $\rightarrow$   $\equiv$ 

 $-4$ э.

**4 ロ ト イ何 ト** 

- **A** Komma brukes for lister:
	- $\bullet$  a, b, c, d
		- $a, b, c, d$
- Tall kan bli rare:
	- $0, 1, 25$ 
		- $-1, 25$
	- $\bullet$  1{, }25
		- $1.25 \leftarrow$  husk  $\{ , \}$  for norsk komma i tall

э

4 D F

-4 ← →  $\rightarrow$  э

重

メロト メ御 トメ ヨ トメ ヨ

**o** Hevet tekst:

重

 $299$ 

重

メロト メ都 トメ ミトメ

- **o** Hevet tekst:
	- $\bullet$   $x^3$

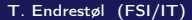

重

 $299$ 

メロト メ御 トメ ヨ トメ ヨ

#### **o** Hevet tekst:

$$
\begin{array}{c}\n\bullet \ x^3 \\
\bullet \ x^3\n\end{array}
$$

重

Þ

メロト メ都 トメ ミトメ

#### **o** Hevet tekst:

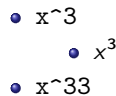

重

 $299$ 

**o** Hevet tekst:

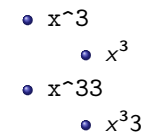

重

 $299$ 

**•** Hevet tekst:

 $\bullet$   $x^3$  $x^3$  $\bullet$   $x^33$  $x^3$ 3  $\bullet$  x<sup>^{33}</sup>

重

 $299$ 

**•** Hevet tekst:

 $\bullet$   $x^3$  $x^3$  $\bullet$   $x^33$  $x^3$ 3  $\bullet$  x<sup>^{33}</sup>  $x^{33}$ 

重

 $299$ 

• Hevet tekst:

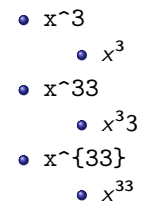

#### **·** Senket tekst:

造

 $299$ 

 $\rightarrow$   $\rightarrow$   $\equiv$ 

 $-4$ э.

**4 ロト 4 何 ト** 

• Hevet tekst:

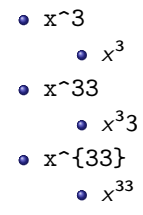

**·** Senket tekst: x\_3

造

 $299$ 

ヨメ メヨメ

 $-4$ 

**K ロ ▶ K 伊 ▶** 

• Hevet tekst:

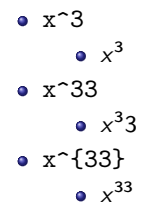

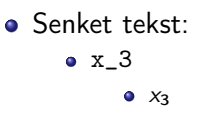

造

 $299$ 

 $\mathbf{F} \rightarrow \mathbf{F} \rightarrow \mathbf{F}$ 

 $\rightarrow$ э.

• Hevet tekst:

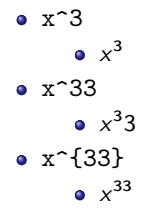

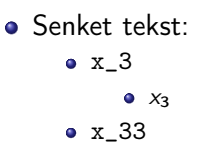

造

 $299$ 

ヨメ メヨメ

 $-4$ 

**K ロ ▶ 《 伊 》** 

**·** Hevet tekst:

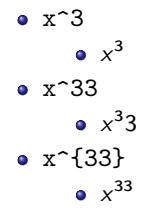

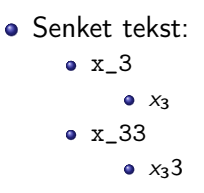

造

 $299$ 

ヨメ メヨメ

 $-4$ 

**K ロ ▶ K 伊 ▶** 

**·** Hevet tekst:

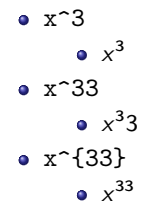

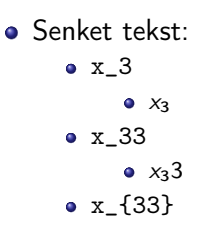

画

 $299$ 

人名意阿尔 化重压

**K ロ ▶ 《 伊 》** 

**·** Hevet tekst:

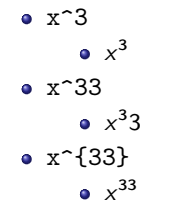

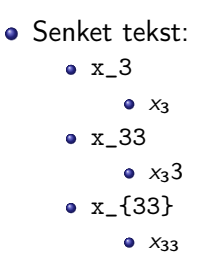

画

 $299$ 

人名意阿尔 化重压

**K ロ ▶ 《 伊 》** 

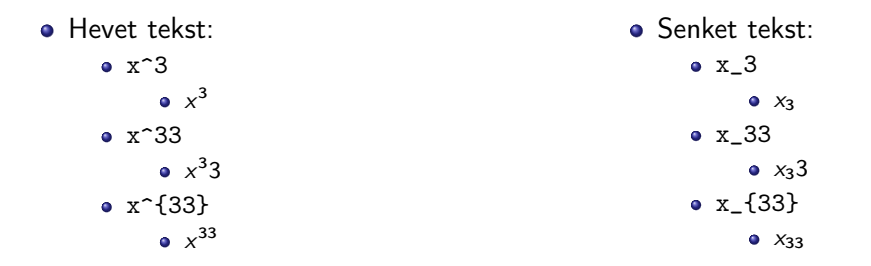

Husk å bruke gruppering med { og } ved mer enn ett tegn

÷

 $\leftarrow$ 

э

重

メロト メ御 トメ ヨ トメ ヨ

Kombinere hevet og senket tekst:

G.

 $299$ 

∍

×

 $\rightarrow$ 

- Kombinere hevet og senket tekst:
	- Den ene rekkefølgen:

э

 $299$ 

Þ

 $\prec$ 

 $\rightarrow$ 

- Kombinere hevet og senket tekst:
	- Den ene rekkefølgen:

• 
$$
x_0^3
$$
,  $x_0^3$ 

э

 $299$ 

Þ

 $\prec$ 

 $\rightarrow$ 

- Kombinere hevet og senket tekst:
	- Den ene rekkefølgen:
		- $x_0^3$ ,  $x_0^3$
	- Den omvendte rekkefølgen:

э

4 D F ⊣ 母 э

- Kombinere hevet og senket tekst:
	- Den ene rekkefølgen:
		- $x_0^3$ ,  $x_0^3$
	- Den omvendte rekkefølgen:
		- $x^3 0, x_0^3$

э

4 D F ∢● э

- Kombinere hevet og senket tekst:
	- Den ene rekkefølgen:
		- $x_0^3$ ,  $x_0^3$
	- Den omvendte rekkefølgen:
		- $x^3 0, x_0^3$
	- **Karbon-14 skrevet slik:**

 $\leftarrow$ 

э

- Kombinere hevet og senket tekst:
	- Den ene rekkefølgen:
		- $x_0^3$ ,  $x_0^3$
	- Den omvendte rekkefølgen:
		- $x^3 0, x_0^3$
	- **Karbon-14 skrevet slik:** 
		- ${\}$ \_6^{14}\mathrm C,  ${}^{14}_{6}$ C

 $\leftarrow$ 

Þ

- Kombinere hevet og senket tekst:
	- Den ene rekkefølgen:
		- $x_0^3$ ,  $x_0^3$
	- Den omvendte rekkefølgen:
		- $x^3 0, x_0^3$
	- **Karbon-14 skrevet slik:** 
		- ${\}$ \_6^{14}\mathrm C,  ${}^{14}_{6}$ C
	- Omvendt rekkefølge:

 $\leftarrow$ 

Þ

 $\Omega$ 

- Kombinere hevet og senket tekst:
	- Den ene rekkefølgen:
		- $x_0^3$ ,  $x_0^3$
	- Den omvendte rekkefølgen:
		- $x^3 0, x_0^3$
	- **Karbon-14 skrevet slik:** 
		- ${\}$ \_6^{14}\mathrm C,  ${}^{14}_{6}$ C
	- Omvendt rekkefølge:
		- ${\}^{\{14\}}_6\$ mathrm C,  ${}^{14}_{6}$ C

 $\Omega$ 

- Kombinere hevet og senket tekst:
	- Den ene rekkefølgen:
		- $x_0^3$ ,  $x_0^3$
	- Den omvendte rekkefølgen:
		- $x^3 0, x_0^3$
	- **Karbon-14 skrevet slik:** 
		- ${\}$ \_6^{14}\mathrm C,  ${}^{14}_{6}$ C
	- Omvendt rekkefølge:
		- ${\}^{\{14\}}_6\$ mathrm C,  ${}^{14}_{6}$ C
	- **Karbon-14 med bedre resultat:**

つへへ

- Kombinere hevet og senket tekst:
	- Den ene rekkefølgen:
		- $x_0^3$ ,  $x_0^3$
	- Den omvendte rekkefølgen:
		- $x^3 0, x_0^3$
	- **Karbon-14 skrevet slik:** 
		- ${\}$ \_6^{14}\mathrm C,  ${}^{14}_{6}$ C
	- Omvendt rekkefølge:
		- ${\}^{\{14\}}_6\$ mathrm C,  ${}^{14}_{6}$ C
	- Karbon-14 med bedre resultat:
		- ${\}_{\phantom16}^{\ 14} \mathrm{C}$ ,  ${}^{14}_{6}$ C

つへへ
### Inntasting av formler

- Kombinere hevet og senket tekst:
	- Den ene rekkefølgen:
		- $x_0^3$ ,  $x_0^3$
	- Den omvendte rekkefølgen:
		- $x^3 0, x_0^3$
	- **Karbon-14 skrevet slik:** 
		- ${\}$ \_6^{14}\mathrm C,  ${}^{14}_{6}$ C
	- Omvendt rekkefølge:
		- ${\}^{\{14\}}_6\$ mathrm C,  ${}^{14}_{6}$ C
	- Karbon-14 med bedre resultat:
		- ${\}_{\phantom16}^{\ 14} \mathrm{C}$ ,  ${}^{14}_{6}$ C
	- Omvendt rekkefølge, men likevel vakkert:

### Inntasting av formler

- Kombinere hevet og senket tekst:
	- Den ene rekkefølgen:
		- $x_0^3$ ,  $x_0^3$
	- Den omvendte rekkefølgen:
		- $x^3 0, x_0^3$
	- **Karbon-14 skrevet slik:** 
		- ${\}$ \_6^{14}\mathrm C,  ${}^{14}_{6}$ C
	- Omvendt rekkefølge:
		- ${\}^{\{14\}}_6\$ mathrm C,  ${}^{14}_{6}$ C
	- Karbon-14 med bedre resultat:
		- ${\}_{\phantom16}^{\ 14} \mathrm{C}$ ,  ${}^{14}_{6}$ C
	- Omvendt rekkefølge, men likevel vakkert:
		- ${\f14}_{\phantom{\prime}hantom16}\mathrm{C}$ ,  ${}^{14}_{6}$ C

重

イロト イ部 トメ ヨト メ ヨト

• Med parentes:

重

重

メロト メ都 トメ ミトメ

#### • Med parentes:

 $\bullet$  (a(b))

重

メロト メ御 トメ ヨ トメ ヨ

#### • Med parentes:

- $\bullet$  (a(b))
- Textstyle:  $(a(b))$

重

 $299$ 

メロト メタト メミト メミト

#### • Med parentes:

- $\bullet$  (a(b))
- Textstyle:  $(a(b))$
- · Displaystyle:

 $(a(b))$ 

重

 $299$ 

- 4 君 8 - 4 君 8

**K ロ ▶ 《 伊 》** 

#### • Med parentes:

- $\bullet$  (a(b))
- Textstyle:  $(a(b))$
- · Displaystyle:

 $(a(b))$ 

• Med \cdot:

造

 $299$ 

**K ロ ▶ K 伊 ▶** 

 $\rightarrow$   $\equiv$  $\rightarrow$   $\rightarrow$   $\equiv$ 

#### • Med parentes:

- $\bullet$  (a(b))
- Textstyle:  $(a(b))$
- · Displaystyle:
	- $(a(b))$
- Med \cdot:
	- $\bullet$  a\cdot b

造

 $299$ 

 $4$  .  $\Box$  .  $\blacktriangleright$ 

 $\leftarrow$   $\leftarrow$   $\leftarrow$ 

÷.  $\rightarrow$   $\rightarrow$   $\equiv$ 

 $\rightarrow$ 

#### • Med parentes:

- $\bullet$  (a(b))
- Textstyle:  $(a(b))$
- · Displaystyle:

 $(a(b))$ 

- Med \cdot:
	- $\bullet$  a\cdot b
	- Textstyle:  $a \cdot b$

造

 $299$ 

 $\rightarrow$   $\rightarrow$   $\equiv$ 

4 0 8

 $\leftarrow$   $\leftarrow$   $\leftarrow$ 

 $\rightarrow$ ÷

#### • Med parentes:

- $\bullet$  (a(b))
- Textstyle:  $(a(b))$
- · Displaystyle:
	- $(a(b))$
- Med \cdot:
	- $\bullet$  a\cdot b
	- Textstyle:  $a \cdot b$
	- **·** Displaystyle:

 $a \cdot b$ 

造

 $299$ 

 $\rightarrow$   $\rightarrow$   $\rightarrow$ 

4 0 8

4 伺 ▶

 $\sim$ ÷

#### • Med parentes:

- $\bullet$  (a(b))
- Textstyle:  $(a(b))$
- **·** Displaystyle:
	- $(a(b))$
- Med \cdot:
	- $\bullet$  a\cdot b
	- Textstyle:  $a \cdot b$
	- **·** Displaystyle:

 $a \cdot b$ 

o Med \times:

4 0 8

4 伺 ▶

 $\sim$ 

G.

 $299$ 

 $\triangleright$   $\rightarrow$   $\equiv$ 

#### • Med parentes:

- $\bullet$  (a(b))
- Textstyle:  $(a(b))$
- **·** Displaystyle:
	- $(a(b))$
- Med \cdot:
	- $\bullet$  a\cdot b
	- Textstyle:  $a \cdot b$
	- **·** Displaystyle:

 $a \cdot b$ 

o Med \times:

4 0 8

4 同 下

 $\sim$ 

a\times b

G.

 $299$ 

 $\triangleright$   $\rightarrow$   $\equiv$ 

#### • Med parentes:

- $\bullet$  (a(b))
- Textstyle:  $(a(b))$
- **·** Displaystyle:
	- $(a(b))$
- Med \cdot:
	- a\cdot b
	- Textstyle:  $a \cdot b$
	- **·** Displaystyle:
		- $a \cdot b$

#### o Med \times:

4 0 8

∢●

- a\times b
- Textstyle:  $a \times b$

G.

 $299$ 

重

 $\blacktriangleright$   $\blacktriangleleft$ 

#### • Med parentes:

- $\bullet$  (a(b))
- Textstyle:  $(a(b))$
- **·** Displaystyle:
	- $(a(b))$
- Med \cdot:
	- a\cdot b
	- Textstyle:  $a \cdot b$
	- **·** Displaystyle:

• Med \times:

 $\leftarrow$ 

∢●

- a\times b
- Textstyle:  $a \times b$
- **·** Displaystyle:

 $a \cdot b$ 

 $a \times b$ 

G.

 $299$ 

Þ

重

イロト イ部 トメ ヨト メ ヨト

Vektorer og prikkprodukt:

重

 $299$ 

重

÷.

 $\rightarrow$  $\blacktriangleright$   $\blacktriangleleft$ 

**K ロ ▶ K 伊 ▶** 

- Vektorer og prikkprodukt:
	- $\bullet$  \vec a\cdot\vec b

造

 $299$ 

 $\rightarrow$   $\rightarrow$   $\equiv$ 

 $\sim$ ÷

**K ロ ▶ K 倒 ▶** 

- Vektorer og prikkprodukt:
	- $\bullet$  \vec a\cdot\vec b
	- Textstyle:  $\vec{a} \cdot \vec{b}$

G.

 $299$ 

Þ

4日下

 $\leftarrow$   $\leftarrow$   $\leftarrow$ 

 $\rightarrow$  $\blacktriangleright$   $\blacktriangleleft$ 

- Vektorer og prikkprodukt:
	- $\bullet$  \vec a\cdot\vec b
	- Textstyle:  $\vec{a} \cdot \vec{b}$
	- **·** Displaystyle:

 $\vec{a} \cdot \vec{b}$ 

G.

 $299$ 

Þ

 $\rightarrow$  $\sim$  $-4$ 

4 0 8 ∢●

- Vektorer og prikkprodukt:
	- $\bullet$  \vec a\cdot\vec b
	- Textstyle:  $\vec{a} \cdot \vec{b}$
	- **·** Displaystyle:

 $\vec{a} \cdot \vec{b}$ 

• \mathbf a\cdot\mathbf b

Þ

 $299$ 

Þ

 $\leftarrow$ 

∢●

- Vektorer og prikkprodukt:
	- \vec a\cdot\vec b
	- Textstyle:  $\vec{a} \cdot \vec{b}$
	- **·** Displaystyle:

 $\vec{a} \cdot \vec{b}$ 

- \mathbf a\cdot\mathbf b
- Textstyle: a · b

э

 $299$ 

Þ

 $\leftarrow$ 

∢●

- Vektorer og prikkprodukt:
	- \vec a\cdot\vec b
	- Textstyle:  $\vec{a} \cdot \vec{b}$
	- **·** Displaystyle:

 $\vec{a} \cdot \vec{b}$ 

- \mathbf a\cdot\mathbf b
- Textstyle:  $\mathbf{a} \cdot \mathbf{b}$
- **·** Displaystyle:

a · b

Þ

 $299$ 

Þ

 $\leftarrow$ 

- Vektorer og prikkprodukt:
	- \vec a\cdot\vec b
	- Textstyle:  $\vec{a} \cdot \vec{b}$
	- **·** Displaystyle:

- \mathbf a\cdot\mathbf b
- Textstyle:  $\mathbf{a} \cdot \mathbf{b}$
- **·** Displaystyle:

a · b

Vektorer og kryssprodukt:

 $\leftarrow$ 

Þ

- Vektorer og prikkprodukt:
	- \vec a\cdot\vec b
	- Textstyle:  $\vec{a} \cdot \vec{b}$
	- **·** Displaystyle:

- \mathbf a\cdot\mathbf b
- Textstyle: **a** · **b**
- **·** Displaystyle:

a · b

Vektorer og kryssprodukt:

• \vec a\times\vec b

 $\leftarrow$ 

Þ

- Vektorer og prikkprodukt:
	- \vec a\cdot\vec b
	- Textstyle:  $\vec{a} \cdot \vec{b}$
	- **·** Displaystyle:

- \mathbf a\cdot\mathbf b
- Textstyle: **a** · **b**
- **·** Displaystyle:

a · b

- Vektorer og kryssprodukt:
	- \vec a\times\vec b

 $\leftarrow$ 

• Textstyle:  $\vec{a} \times \vec{b}$ 

Þ

- Vektorer og prikkprodukt:
	- \vec a\cdot\vec b
	- Textstyle:  $\vec{a} \cdot \vec{b}$
	- **·** Displaystyle:

- \mathbf a\cdot\mathbf b
- Textstyle: **a** · **b**
- **·** Displaystyle:

a · b

- Vektorer og kryssprodukt:
	- \vec a\times\vec b

 $\leftarrow$ 

- Textstyle:  $\vec{a} \times \vec{b}$
- **·** Displaystyle:

 $\vec{a} \times \vec{b}$ 

Þ

- Vektorer og prikkprodukt:
	- \vec a\cdot\vec b
	- Textstyle:  $\vec{a} \cdot \vec{b}$
	- **·** Displaystyle:

- $\bullet$  \mathbf a\cdot\mathbf b
- Textstyle: a · b
- **·** Displaystyle:

 $a \cdot b$ 

- Vektorer og kryssprodukt:
	- \vec a\times\vec b
	- Textstyle:  $\vec{a} \times \vec{b}$
	- **·** Displaystyle:
- $\vec{a} \times \vec{b}$
- \mathbf a\times\mathbf b

- Vektorer og prikkprodukt:
	- \vec a\cdot\vec b
	- Textstyle:  $\vec{a} \cdot \vec{b}$
	- **·** Displaystyle:

- $\bullet$  \mathbf a\cdot\mathbf b
- Textstyle: **a** · **b**
- **·** Displaystyle:

 $a \cdot b$ 

- Vektorer og kryssprodukt:
	- \vec a\times\vec b
	- Textstyle:  $\vec{a} \times \vec{b}$
	- **·** Displaystyle:
- $\vec{a} \times \vec{b}$
- \mathbf a\times\mathbf b
- Textstyle:  $a \times b$

- Vektorer og prikkprodukt:
	- \vec a\cdot\vec b
	- Textstyle:  $\vec{a} \cdot \vec{b}$
	- **·** Displaystyle:

- $\bullet$  \mathbf a\cdot\mathbf b
- Textstyle: **a** · **b**
- **·** Displaystyle:

 $a \cdot b$ 

- Vektorer og kryssprodukt:
	- \vec a\times\vec b
	- Textstyle:  $\vec{a} \times \vec{b}$
	- **·** Displaystyle:
- $\vec{a} \times \vec{b}$
- \mathbf a\times\mathbf b
- Textstyle:  $a \times b$
- **·** Displaystyle:
- $a \times b$

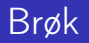

イロト イ団ト イミト イミト ニミー のんぴ

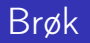

 $\bullet$  \frac{1}{2}

メロト メ都 トメ ヨ トメ ヨ ト

 $\equiv$  990

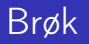

- $\bullet$  \frac{1}{2}
- Textstyle:  $\frac{1}{2}$

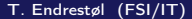

造り

イロト イ部 トイモト イモト

- $\bullet$  \frac{1}{2}
- Textstyle:  $\frac{1}{2}$
- Textstyle ser bedre ut med 1/2, altså 1/2

目

 $299$ 

Þ

**K ロ ▶ 《 伊 》** 

 $\rightarrow$  $|b| = 4$ 

- $\bullet$  \frac{1}{2}
- Textstyle:  $\frac{1}{2}$
- Textstyle ser bedre ut med 1/2, altså 1/2
- **·** Displaystyle:

1 2

目

 $299$ 

Þ

 $|b| = 4$ 

 $4$  .  $\Box$  .  $\blacktriangleright$ 

∢●

### Røtter

イロト イ団ト イミト イミト ニミー のんぴ
#### **•** Kvadratrot:

メロメ メ都 メメ ミメメ ミメ

 $2990$ 

ミー

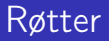

- **•** Kvadratrot:
	- $\bullet$  \sqrt2

重

イロト イ部 トメ ヨト メ ヨト

- **•** Kvadratrot:
	- $\bullet$  \sqrt2
		- uz<br>Textstyle: √2

重

イロト イ部 トメ ヨト メ ヨト

- **•** Kvadratrot:
	- $\bullet$  \sqrt2
		- uz<br>Textstyle: √2
		- Displaystyle:

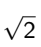

重

イロト イ部 トメ ヨト メ ヨト

- **•** Kvadratrot:
	- $\bullet$  \sqrt2
		- uz<br>Textstyle: √2
		- **·** Displaystyle:

## $\sqrt{2}$

 $\bullet$  \sqrt{a+b}

重

 $299$ 

メロメ メ都 メメ ミメメ ミメ

- **•** Kvadratrot:
	- $\bullet$  \sqrt2
		- uz<br>Textstyle: √2
		- **·** Displaystyle:

## $\sqrt{2}$

- $\bullet$  \sqrt{a+b}
	- $\frac{1}{\text{c} \cdot \text{c}}$ Textstyle:  $\sqrt{a+b}$

重

 $299$ 

メロト メタト メミト メミト

- Kvadratrot:
	- $\bullet$  \sqrt2
		- uz<br>Textstyle: √2
		- **·** Displaystyle:

# $\sqrt{2}$

- $\bullet$  \sqrt{a+b}
	- $\frac{1}{\text{c} \cdot \text{c}}$ Textstyle:  $\sqrt{a+b}$
	- **·** Displaystyle:

 $\sqrt{a+b}$ 

重

 $299$ 

メロト メタト メミト メミト

- Kvadratrot:
	- $\bullet$  \sqrt2
		- uz<br>Textstyle: √2
		- **·** Displaystyle:

## $\sqrt{2}$

- $\bullet$  \sqrt{a+b}
	- $\frac{1}{\text{c} \cdot \text{c}}$ Textstyle:  $\sqrt{a+b}$
	- **·** Displaystyle:

 $\sqrt{a+b}$ 

N-te rot:

造

 $299$ 

人名意阿尔 化重压

4 0 8

 $\leftarrow$   $\leftarrow$   $\rightarrow$ 

- Kvadratrot:
	- $\bullet$  \sqrt2
		- uz<br>Textstyle: √2
		- **·** Displaystyle:

# $\sqrt{2}$

- $\bullet$  \sqrt{a+b}
	- $\frac{1}{\text{c} \cdot \text{c}}$ Textstyle:  $\sqrt{a+b}$
	- **·** Displaystyle:

 $\sqrt{a+b}$ 

- N-te rot:
	- $\bullet \sqrt{3}$ {a+b}

B

 $299$ 

化重新润滑

不自下

4 伺 ▶

- **A** Kvadratrot:
	- $\bullet$  \sqrt2
		- uz<br>Textstyle: √2
		- **·** Displaystyle:

# $\sqrt{2}$

- $\bullet$  \sqrt{a+b}
	- $\frac{1}{\text{c} \cdot \text{c}}$ Textstyle:  $\sqrt{a+b}$
	- **·** Displaystyle:

 $\sqrt{a+b}$ 

- N-te rot:
	- $\bullet \sqrt{3}$ {a+b}
		- $\frac{1}{1}$ Textstyle:  $\sqrt[3]{a+b}$

B

 $299$ 

化重新润滑

4 0 8 ∢●

- **A** Kvadratrot:
	- $\bullet$  \sqrt2
		- uz<br>Textstyle: √2
		- **·** Displaystyle:
	- $\bullet$  \sqrt{a+b}
		- $\frac{1}{\text{c} \cdot \text{c}}$ Textstyle:  $\sqrt{a+b}$
		- **·** Displaystyle:

 $\sqrt{a+b}$ 

 $\sqrt{2}$ 

- N-te rot:
	- $\bullet \sqrt{3}$ {a+b}
		- $\frac{1}{1}$ Textstyle:  $\sqrt[3]{a+b}$
		- **·** Displaystyle:

 $\sqrt[3]{a+b}$ 

不自下

4 伺 ▶

B

 $299$ 

医毛囊 医牙骨

メロト メタト メミト メミト

 $\mathbb{R}^+$  $2990$ 

• Ubestemt integral:

重

メロト メ御 トメ ヨ トメ ヨ

- Ubestemt integral:
	- $\bullet$  \int x^2\,\mathrm dx

重

 $299$ 

重

÷.

 $-4$  $\blacktriangleright$   $\blacktriangleleft$ 

**K ロ ▶ 《 伊 》** 

- Ubestemt integral:
	- $\bullet$  \int x^2\,\mathrm dx
	- Textstyle:  $\int x^2 dx$

造

 $299$ 

重

**← ロ → → イ何 →** 

 $\rightarrow$ ⊞ ⊁ ⊣

- Ubestemt integral:
	- $\bullet$  \int x^2\,\mathrm dx
	- Textstyle:  $\int x^2 dx$
	- · Displaystyle:

Z  $x^2 dx$ 

造

 $299$ 

 $A \Box B$   $A \Box B$   $A \Box B$   $A \Box B$   $A \Box B$   $A$ 

- Ubestemt integral:
	- $\bullet$  \int x^2\,\mathrm dx
	- Textstyle:  $\int x^2 dx$
	- · Displaystyle:

$$
\int x^2 \, dx
$$

Ubestemt integral med utregning:

Þ

 $299$ 

Þ

 $\leftarrow$ 

- Ubestemt integral:
	- $\bullet$  \int x<sup>2</sup>\, \mathrm dx
	- Textstyle:  $\int x^2 dx$
	- **·** Displaystyle:

$$
\int x^2\,\mathrm{d}x
$$

- Ubestemt integral med utregning:
	- $\bullet$  \int x^2\,\mathrm dx=\frac{x^3}{3}+C

 $\leftarrow$ 

Þ

- Ubestemt integral:
	- $\bullet$  \int x<sup>2</sup>\, \mathrm dx
	- Textstyle:  $\int x^2 dx$
	- · Displaystyle:

$$
\int x^2\,\mathrm{d}x
$$

- Ubestemt integral med utregning:
	- $\bullet$  \int x^2\,\mathrm dx=\frac{x^3}{3}+C
	- Textstyle:  $\int x^2 dx = \frac{x^3}{3} + C$

つへへ

- Ubestemt integral:
	- $\bullet$  \int x<sup>2</sup>\, \mathrm dx
	- Textstyle:  $\int x^2 dx$
	- · Displaystyle:

$$
\int x^2\,\mathrm{d}x
$$

Ubestemt integral med utregning:

- $\bullet$  \int x^2\,\mathrm dx=\frac{x^3}{3}+C
- Textstyle:  $\int x^2 dx = \frac{x^3}{3} + C$
- **·** Displaystyle:

$$
\int x^2 \, \mathrm{d}x = \frac{x^3}{3} + C
$$

つへへ

メロト メタト メミト メミト

 $\mathbb{R}^+$  $2990$ 

**•** Bestemt integral:

重

メロト メ御 トメ ヨ トメ ヨ

- Bestemt integral:
	- $\bullet$  \int\_0^3x^2\,\mathrm dx

重

メロト メ御 トメ ヨ トメ ヨ

- Bestemt integral:
	- \int\_0^3x^2\,\mathrm dx
	- Textstyle:  $\int_0^3 x^2 dx$

G.

 $299$ 

Þ

4 0 8

 $\leftarrow$   $\leftarrow$   $\rightarrow$  $\rightarrow$  $|b| = 4$ 

- Bestemt integral:
	- \int\_0^3x^2\,\mathrm dx
	- Textstyle:  $\int_0^3 x^2 dx$
	- Displaystyle:

$$
\int_0^3 x^2 \,\mathrm{d} x
$$

造

 $299$ 

 $A \Box B$   $A \Box B$   $A \Box B$   $A \Box B$   $A \Box B$   $A$ 

- Bestemt integral:
	- $\bullet$  \int\_0^3x^2\,\mathrm dx
	- Textstyle:  $\int_0^3 x^2 dx$
	- · Displaystyle:

$$
\int_0^3 x^2 \,\mathrm{d} x
$$

• Alternativ formattering av bestemt integral:

 $\leftarrow$ 

э

- Bestemt integral:
	- $\bullet$  \int\_0^3x^2\,\mathrm dx
	- Textstyle:  $\int_0^3 x^2 dx$
	- · Displaystyle:

$$
\int_0^3 x^2 \,\mathrm{d} x
$$

- Alternativ formattering av bestemt integral:
	- $\bullet \int\limits_{1 \in \S_0^3x^2}\, \mathbb{d}x$

 $\leftarrow$ 

 $\Omega$ 

- Bestemt integral:
	- $\bullet$  \int\_0^3x^2\,\mathrm dx
	- Textstyle:  $\int_0^3 x^2 dx$
	- · Displaystyle:

$$
\int_0^3 x^2 \,\mathrm{d} x
$$

- Alternativ formattering av bestemt integral:
	- $\bullet \int\limits_{\frac{0^3x^2}{\mathbf{d}x}}$

• Textstyle: 
$$
\int_{0}^{3} x^2 dx
$$

 $\Omega$ 

Þ

 $\leftarrow$ 

- **•** Bestemt integral:
	- $\bullet$  \int\_0^3x^2\,\mathrm dx
	- Textstyle:  $\int_0^3 x^2 dx$
	- · Displaystyle:

$$
\int_0^3 x^2 \,\mathrm{d} x
$$

- Alternativ formattering av bestemt integral:
	- $\bullet \int\limits_{1 \in \S_0^3x^2}\, \mathbb{d}x$
	- <sup>3</sup><br>∫ :Textstyle  $x^2 dx$
	- 0 **·** Displaystyle:

$$
\int\limits_{0}^{3} x^2 \, \mathrm{d}x
$$

 $\leftarrow$ 

つへへ

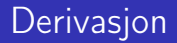

重

メロト メ都 トメ ミトメ ミト

•  $f(x)=x^3\qquadq u d f'(x)=3x^2\qquadq u d f''(x)=6x$ 

造

 $299$ 

医不良 医不全性

**K ロ ▶ 《 伊 》** 

## Derivasjon

- f(x)=x^3\qquad f'(x)=3x^2\qquad f''(x)=6x
- Textstyle:  $f(x) = x^3$   $f'(x) = 3x^2$   $f''(x) = 6x$

K ロ ▶ K 個 ▶ K 할 ▶ K 할 ▶ ( 할 ) X 이익(어

## **Derivasjon**

- $f(x)=x^3\qquadq u d f'(x)=3x^2\qquadq u d f''(x)=6x$
- Textstyle:  $f(x) = x^3$   $f'(x) = 3x^2$   $f''(x) = 6x$
- **·** Displaystyle:

$$
f(x) = x3
$$
  $f'(x) = 3x2$   $f''(x) = 6x$ 

イロト イ母 トイミト イミト ニミー りんぴ

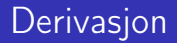

重

メロメ メ都 メメ ミメメ ミメ

 $\bullet \frac{\mathrm{d}{\mathrm{d}x}\,\frac{1}{x} = -\frac{1}{x^2}$ 

B

 $299$ 

 $A \Box B$   $A \Box B$   $A \Box B$   $A \Box B$   $A \Box B$   $A$ 

## Derivasjon

- $\bullet \frac{\mathrm{d}{\mathrm{d}x}\,\frac{1}{x} = -\frac{1}{x^2}$
- Textstyle:  $\frac{\mathrm{d}}{\mathrm{d} \mathrm{x}}$  $\frac{1}{x} = -\frac{1}{x^2}$  $x^2$

B

 $299$ 

ヨメ メヨメ
- $\bullet \frac{\mathrm{d}{\mathrm{d}x}\,\frac{1}{x} = -\frac{1}{x^2}$
- Textstyle:  $\frac{\mathrm{d}}{\mathrm{d} \mathrm{x}}$  $\frac{1}{x} = -\frac{1}{x^2}$  $x^2$
- **·** Displaystyle:

$$
\frac{\mathrm{d}}{\mathrm{d}x}\frac{1}{x} = -\frac{1}{x^2}
$$

B

 $299$ 

イロト イ押 トイヨ トイヨト

- $\bullet \frac{\mathrm{d}{\mathrm{d}}\,\frac{1}{x} = -\frac{1}{x^2}$
- Textstyle:  $\frac{\mathrm{d}}{\mathrm{d} \mathrm{x}}$  $\frac{1}{x} = -\frac{1}{x^2}$  $x^2$
- **·** Displaystyle:

$$
\frac{\mathrm{d}}{\mathrm{d}x}\frac{1}{x} = -\frac{1}{x^2}
$$

 $\bullet \frac{\mathrm{d}{\mathrm d}=\frac{1}{x}\right)=-\frac{1}{x^2}$ 

- $\bullet \frac{\mathrm{d}{\mathrm{d}}\,\frac{1}{x}=-\frac{1}{x^2}$
- Textstyle:  $\frac{\mathrm{d}}{\mathrm{d} \mathrm{x}}$  $\frac{1}{x} = -\frac{1}{x^2}$  $x^2$
- **·** Displaystyle:

$$
\frac{\mathrm{d}}{\mathrm{d}x}\,\frac{1}{x}=-\frac{1}{x^2}
$$

- $\bullet \frac{\mathrm{d}{\mathrm{d}t(\frac{1}{x}\right)=-\frac{1}{x^2}}$
- Textstyle:  $\frac{d}{dx}(\frac{1}{x})$  $(\frac{1}{x}) = -\frac{1}{x^2}$  $\overline{x^2}$

- $\bullet \frac{\mathrm{d}{\mathrm{d}}\,\frac{1}{x}=-\frac{1}{x^2}$
- Textstyle:  $\frac{\mathrm{d}}{\mathrm{d} \mathrm{x}}$  $\frac{1}{x} = -\frac{1}{x^2}$  $x^2$
- **·** Displaystyle:

$$
\frac{\mathrm{d}}{\mathrm{d}x}\,\frac{1}{x}=-\frac{1}{x^2}
$$

- $\bullet \frac{\mathrm{d}{\mathrm{d}t(\frac{1}{x}\right)=-\frac{1}{x^2}}$
- Textstyle:  $\frac{d}{dx}(\frac{1}{x})$  $(\frac{1}{x}) = -\frac{1}{x^2}$  $\overline{x^2}$
- **·** Displaystyle:

$$
\frac{\mathrm{d}}{\mathrm{d}x}\left(\frac{1}{x}\right)=-\frac{1}{x^2}
$$

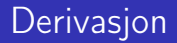

重

メロト メ都 トメ ミトメ ミト

•  $f(x,y)=xe^y\qquad\frac{\partial f}{\partial x}=1\cdot x^{-1-1}\cdot$  $e^y=e^y\qquad\frac{\partial f}{\partial y}=x\cdot e^y$ 

G.

 $298$ 

イロト イ母 ト イヨ ト イヨ ト

•  $f(x,y)=xe^y\qquad\frac{\partial f}{\partial x}=1\cdot x^{-1-1}\cdot$  $e^y=e^y\qquad\frac{\partial f}{\partial y}=x\cdot e^y$ 

• Textstyle: 
$$
f(x, y) = xe^y
$$
  $\frac{\partial f}{\partial x} = 1 \cdot x^{1-1} \cdot e^y = e^y$   $\frac{\partial f}{\partial y} = x \cdot e^y$ 

G.

 $298$ 

イロト イ母 ト イヨ ト イヨ ト

- $\bullet$  f(x,y)=xe^y\qquad\frac{\partial f}{\partial x}=1\cdot x^{1-1}\cdot  $e^y=e^y\qquad\frac{\partial f}{\partial y}=x\cdot e^y$
- Textstyle:  $f(x, y) = xe^y$   $\frac{\partial f}{\partial x} = 1 \cdot x^{1-1} \cdot e^y = e^y$   $\frac{\partial f}{\partial y} = x \cdot e^y$
- **·** Displaystyle:

$$
f(x, y) = xe^{y}
$$
  $\frac{\partial f}{\partial x} = 1 \cdot x^{1-1} \cdot e^{y} = e^{y}$   $\frac{\partial f}{\partial y} = x \cdot e^{y}$ 

K □ ▶ K @ ▶ K 끝 ▶ K 끝 ▶ □ 끝 → ⊙ Q ⊙

重

■ ト イ重

 $-4$ 

**K ロ ▶ K 伊 ▶** 

**•** Summasjon:

重

÷.  $\rightarrow$   $\rightarrow$   $\equiv$ 

 $\rightarrow$ 

**K ロ ▶ K 伊 ▶** 

- **•** Summasjon:
	- $\bullet$  \sum\_{i=0}^{10}x\_i

重

 $299$ 

**K ロ ▶ 《 伊 》** 

 $\rightarrow$   $\equiv$  $\rightarrow$   $\rightarrow$   $\equiv$ 

#### **•** Summasjon:

- $\bullet$  \sum\_{i=0}^{10}x\_i
- Textstyle:  $\sum_{i=0}^{10} x_i$

B

 $299$ 

Þ

4 D F

-4 ← →  $\rightarrow$  $|b| = 4$ 

- **·** Summasjon:
	- $\bullet$  \sum\_{i=0}^{10}x\_i
	- Textstyle:  $\sum_{i=0}^{10} x_i$
	- · Displaystyle:

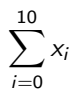

B

 $299$ 

 $\rightarrow$   $\rightarrow$   $\rightarrow$ 

4 0 8 ∢●  $\rightarrow$ 

- **•** Summasjon:
	- $\bullet$  \sum\_{i=0}^{10}x\_i
	- Textstyle:  $\sum_{i=0}^{10} x_i$
	- · Displaystyle:

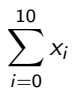

**•** Produkter:

G.

 $299$ 

重

 $\blacktriangleright$   $\blacktriangleleft$ 

 $\leftarrow$ 

∢●

- **•** Summasion:
	- $\bullet \ \sum_{i=0}^{10}x_i$
	- Textstyle:  $\sum_{i=0}^{10} x_i$
	- **·** Displaystyle:

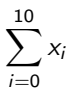

- **•** Produkter:
	- $\bullet$  \prod\_{i=0}^{10}x\_i

э

 $299$ 

 $\triangleright$   $\rightarrow$   $\equiv$ 

 $\leftarrow$ 

- **·** Summasion:
	- $\bullet$  \sum\_{i=0}^{10}x\_i
	- Textstyle:  $\sum_{i=0}^{10} x_i$
	- **·** Displaystyle:

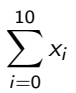

- **•** Produkter:
	- $\bullet$  \prod\_{i=0}^{10}x\_i
	- Textstyle:  $\prod_{i=0}^{10} x_i$

э

 $298$ 

重

 $\blacktriangleright$   $\blacktriangleleft$ 

 $\leftarrow$ 

- **•** Summasion:
	- $\bullet$  \sum\_{i=0}^{10}x\_i
	- Textstyle:  $\sum_{i=0}^{10} x_i$
	- **·** Displaystyle:

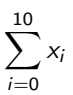

- **•** Produkter:
	- $\bullet$  \prod\_{i=0}^{10}x\_i
	- Textstyle:  $\prod_{i=0}^{10} x_i$
	- **·** Displaystyle:

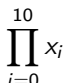

G.

 $298$ 

 $\triangleright$   $\rightarrow$   $\equiv$ 

 $\leftarrow$ 

重

メロメ メタメ メミメ メミ

#### Vise utregninger

\begin{align\*} % eller \begin{align}  $ak=2\lambda$  $b&=3\\$  $x&=a+b\backslash\backslash$  $&=2+3\&$ &=\underline{\underline{5}} \end{align\*} % eller \end{align}

Þ

 $299$ 

Þ

 $|b| = 4$ 

 $\leftarrow$ 

∢母

#### Vise utregninger

\begin{align\*} % eller \begin{align}  $ak=2\lambda$  $b&=3\\$  $x&=a+b\backslash\backslash$  $&=2+3\&$ &=\underline{\underline{5}} \end{align\*} % eller \end{align}

**•** Resultat:

$$
a = 2
$$
  
\n
$$
b = 3
$$
  
\n
$$
x = a + b
$$
  
\n
$$
= 2 + 3
$$
  
\n
$$
= \underline{5}
$$

Þ

 $299$ 

Þ

 $\leftarrow$ 

∢●

#### Diskontinuerlige funksjoner

活

 $299$ 

∍

× **D** 

4 ロ ▶ 4 伊

 $\rightarrow$  $\rightarrow$ 

## Diskontinuerlige funksjoner

 $\bullet$  f(x)= \begin{cases} 0  $& x < 0 \setminus \setminus$ 1 &  $x=0 \, \backslash \, \backslash$ 2 &  $0 \le x \le 3 \setminus \setminus$ \infty & x\ge3 \end{cases}

B

 $299$ 

 $\triangleright$   $\rightarrow$   $\equiv$ 

 $\leftarrow$   $\leftarrow$   $\leftarrow$ 

 $\rightarrow$ 

4 D F

#### Diskontinuerlige funksjoner

 $\bullet$  f(x)= \begin{cases} 0  $& x < 0 \setminus \setminus$ 1 &  $x=0 \, \backslash \, \backslash$ 2 &  $0 \le x \le 3 \setminus \setminus$ \infty & x\ge3 \end{cases}

Resultat:

$$
f(x) = \begin{cases} 0 & x < 0 \\ 1 & x = 0 \\ 2 & 0 < x < 3 \\ \infty & x \ge 3 \end{cases}
$$

G.

 $299$ 

 $\triangleright$   $\rightarrow$   $\equiv$ 

4 D F → 何 ▶

## Del IV

# <span id="page-275-0"></span>Fronter, K[TEX og matematikk](#page-275-0)

造

 $299$ 

メロト メ御 トメ き トメ き トー

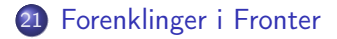

 $\leftarrow$ 

<span id="page-277-0"></span>

造

メロト メ御 トメ ヨ トメ ヨ

• Fronter forenkler bruken av LATEX

Þ

 $299$ 

Þ

メロト メ都 トメ ミトメ

- Fronter forenkler bruken av LATFX
- **•** Formler settes inn i noe à la:

```
\documentclass{article}
\usepackage{amsmath}\usepackage{amssymb}
\usepackage[utf8]{inputenc}\usepackage[T1]{fontenc}
```

```
\begin{document}
\setminus (
% Her havner hver formel, hver gang
\setminus\end{document}
```
- Fronter forenkler bruken av LATFX
- **•** Formler settes inn i noe à la:

```
\documentclass{article}
\usepackage{amsmath}\usepackage{amssymb}
\usepackage[utf8]{inputenc}\usepackage[T1]{fontenc}
```

```
\begin{document}
\setminus (
% Her havner hver formel, hver gang
\setminus\end{document}
```
Vi er midt i en setning, klar til å formattere formelen vår som en del av setningen

- Fronter forenkler bruken av LATFX
- **•** Formler settes inn i noe à la:

```
\documentclass{article}
\usepackage{amsmath}\usepackage{amssymb}
\usepackage[utf8]{inputenc}\usepackage[T1]{fontenc}
```

```
\begin{document}
\setminus (
% Her havner hver formel, hver gang
\setminus\end{document}
```
- Vi er midt i en setning, klar til å formattere formelen vår som en del av setningen
- Vi må angi \displaystyle for å forstørre resultatet

重

<span id="page-282-0"></span>メロト メ御 トメ ヨ トメ ヨ

Formeleditoren blinker for hvert eneste tastetrykk, også for piltastene

 $299$ 

**← ロ → → イ何 →** 

- Formeleditoren blinker for hvert eneste tastetrykk, også for piltastene
- «Fronterdokumenter» må åpnes i samme vindu/fane, ellers vises ikke matematikken skikkelig

 $\leftarrow$ 

- Formeleditoren blinker for hvert eneste tastetrykk, også for piltastene
- «Fronterdokumenter» må åpnes i samme vindu/fane, ellers vises ikke matematikken skikkelig
- Fysiske linjeskift i LAT<sub>F</sub>X-koden blir ikke bevart mellom redigeringer

つへへ

- Formeleditoren blinker for hvert eneste tastetrykk, også for piltastene
- «Fronterdokumenter» må åpnes i samme vindu/fane, ellers vises ikke matematikken skikkelig
- Fysiske linjeskift i LAT<sub>F</sub>X-koden blir ikke bevart mellom redigeringer
- **Jeg savner en oversikt over hvilke pakker som er tilgjengelige i Fronter-LATEX**